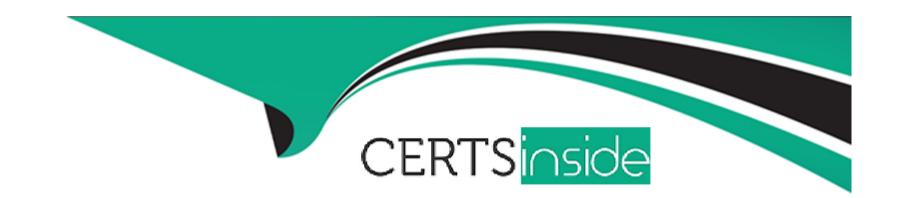

# Free Questions for 1Z0-083 by certsinside

Shared by Davidson on 22-07-2024

For More Free Questions and Preparation Resources

**Check the Links on Last Page** 

# **Question 1**

### **Question Type:** MultipleChoice

You are administering a multitenant container database (COB) that contains two pluggable databases (PDBs), pdb1 and pdb2. You are connected to pdb2 as a common user with DBA privileges. The statistics\_level parameter is PDB modifiable. As the user sys, execute the following command on pdb2: SQL> ALTER SYSTEM SET STATISTICS\_LEVEL=ALL SID='\*' SCOPE=SPFILE; Which statement is true about the result of this command?

### **Options:**

- A- The statistics\_level parameter is set to all when any of the PDBs is reopened.
- B- The statistics\_level parameter is set to all only for PDB2 when it is reopened.
- C- The statistics\_level parameter is set to all when the root database is restarted.
- **D-** The statement is ignored because there is no SPFILE for a PDB.

#### **Answer:**

В

Oracle Data Redaction is active on the SCOTT.EMP table. You queried the table twice. SQL> SELECT ENAME, SAL, COMM, MGR, HIREDATE FROM EMP WHERE DEPTNO=30; SQL> SELECT ENAME, SAL, COMM, MGR, HIREDATE FROM EMP WHERE DEPTNO=30; Which is guaranteed to be true concerning the redaction policy?

### **Options:**

- A- FULL redaction is active on the SAL column
- B- RANDOM redaction is active on the MGR column
- C- RANDOM redaction is active on the HIREDATE column
- D- PARTIAL redaction is active on the MGR column.
- E- PARTIAL redaction is active of the HIREDATE column.

### **Answer:**

C

# **Question 3**

**Question Type:** MultipleChoice

A redaction policy was added to the SAL column of the SCOTT.EMP table: BEGIN DBMS\_REDACT.ADD\_POLICY( object\_schema object\_name column\_name policy\_name function\_type expression => 'SCOTT', => 'EMP', => 'SAL', => 'SCOTT\_EMP', => DBMS\_REDACT.FULL, => 'SYS\_CONTEXT("SYS\_SESSION\_ROLES","MGR") END; All users have their default set of system privileges. For which three situations will data not be redacted?

### **Options:**

- A- SYSsessions, regardless of the roles that are set in the session
- B- SYSTEMsessions,regardlessoftherolesthataresetinthesession
- C- SCOTT sessions, only if the MGR role is set in the session
- D- SCOTT sessions, only if the MGR role is granted to SCOTT
- E- SCOTTsessions, because he is the owner of the table
- F- SYSTEM session, only if the MGR role is set in the session

### **Answer:**

A, B, C

### **Question 4**

**Question Type:** MultipleChoice

You execute the following piece of code with appropriate privileges: BEGIN DBMS\_REDACT.ADD\_POLICY (END; object\_schema object\_name column\_name policy\_name function\_type expression => 'SCOTT', => 'EMP', => 'SAL', => 'SCOTT\_EMP', => DBMS\_REDACT.FULL, => 'SYS\_CONTEXT ("SYS\_SESSION\_ROLES","MGR") = "FALSE""); END; BEGIN DBMS\_REDACT.ADD\_POLICY (object\_schema object\_name column\_name policy\_name function\_type expression => 'SCOTT', => 'EMP\_VW', => 'SAL', => 'SCOTT\_EMP\_VW', => DBMS\_REDACT.NONE, => 'SYS\_CONTEXT ("SYS\_SESSION\_ROLES","MGR") = "FALSE""); User SCOTT has been granted the CREATE SESSION privilege and the MGR role. Which two statements are true when a session logged in as SCOTT queries the SAL column in the view and the table?

### **Options:**

- A- DataisredactedfortheEMP.SALcolumnonlyiftheSCOTTsessiondoesnothavetheMGR role set.
- B- DataisredactedforEMP.SALcolumnonlyiftheSCOTTsessionhastheMGRroleset.
- **C-** Data is never redacted for the EMP\_VW.SAL column.
- D- Data is redacted for the EMP\_V.SAL column only if the SCOTT session has the MGR role set.
- E- Data is redacted for the EMP\_V.SAL column only if the SCOTT session does not have the MGR role set. Correct

#### **Answer:**

A. C

### **Options:**

- A- Re-enableredactionpoliciesthatuseFULLdataredaction.
- B- Re-createredactionpoliciesthatuseFULLdataredaction.
- C- Re-connect the sessions that access objects with redaction policies defined on them.
- D- Flushthesharedpool.
- E- Restart the database instance. Correct

#### **Answer:**

Ε

You create a table with the PERIOD FOR clause to enable the use of the Temporal Validity feature of Oracle Database 12c. Examine the table definition: create table employees (empno number, salary number, deptid number, name varchar2(100), period for employee\_time); Which three statements are true concerning the use of the Valid Time Temporal feature for the EMPLOYEES table?

### **Options:**

- A- The valid time columns employee\_time\_start and employee\_time\_end are automatically created.
- B- Thesamestatementmayfilteronbothtransactiontimeandvalidtemporaltimebyusingthe AS OF TIMESTAMP and PERIOD FOR clauses.
- C- The valid time columns are not populated by the Oracle Server automatically.
- D- The valid time columns are visible by default when the table is described.
- **E-** Setting the session valid time using DBMS\_FLASHBACK\_ARCHIVE.ENABLE\_AT\_VALID\_TIME sets the visibility for data manipulation language (DML), data definition language (DDL), and queries performed by the session.

#### **Answer:**

A, B, C

In your Database, the TBS PERCENT USED parameter is set to 60 and the TBS PERCENT FREE parameter is set to 20. Which two storage-tiering actions might be automated when using information Lifecycle Management (ILM) to automate data movement?

### **Options:**

- A- The movement of all segments to a target tablespace with a higher degree of compression, on a different storage tier, when the source tablespace exceeds TBS PERCENT USED
- **B-** Settingthetargettablespacetoread-only
- C- The movement of some segments to a target tablespace with a higher degree of compression, on a different storage tier, when the source tablespace exceeds TBS PERCENT USED
- D- Setting the target tablespace offline
- E- The movement of some blocks to a target tablespace with a lower degree of compression, on a different storage tier, when the source tablespace exceeds TBS PERCENT USED Correct

#### **Answer:**

B, C

Which three tasks can be automatically performed by the Automatic Data Optimization feature of Information lifecycle Management (ILM)?

### **Options:**

- A- Tracking the most recent read time for a table segment in a user tablespace
- B- Tracking the most recent write time for a table segment in a user tablespace
- C- Tracking insert time by row for table rows
- D- Tracking the most recent write time for a table block
- E- Tracking the most recent read time for a table segment in the SYSTEM tablespace
- F- Tracking the most recent write time for a table segment in the SYSAUX tablespace Correct

#### **Answer:**

A, B, C

# **Question 9**

**Question Type:** MultipleChoice

Choose two. Which two statements are true when row-archival management is enabled?

### **Options:**

- A- The ORA\_ARCHIVE\_STATE column may only be queried by users with the DBA role set.
- B- The ORA\_ARCHIVE\_STATE column is only displayed if it is referenced in the column select list of a query
- C- The ROW ARCHIVAL VISIBILITY session parameter defaults to active rows.
- D- The ORA\_ARCHIVE\_STATE column may only be updated by users with the DBA role set.
- E- The ORA\_ARCHIVE\_STATE column is updated in an overnight maintenance job based on activity tracking.

### **Answer:**

B, C

# To Get Premium Files for 1Z0-083 Visit

https://www.p2pexams.com/products/1z0-083

# **For More Free Questions Visit**

https://www.p2pexams.com/oracle/pdf/1z0-083

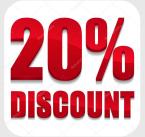